# GUIA DE INFORMAÇÕES RÁPIDAS

# **DISCENTE**

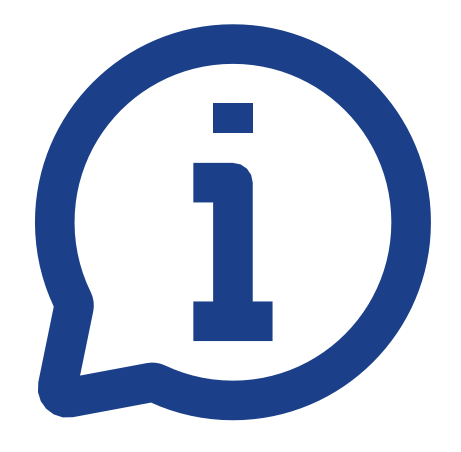

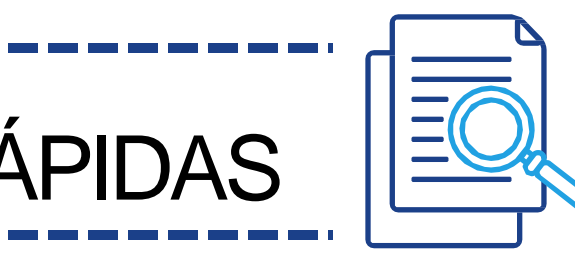

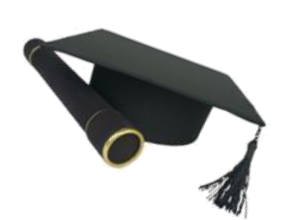

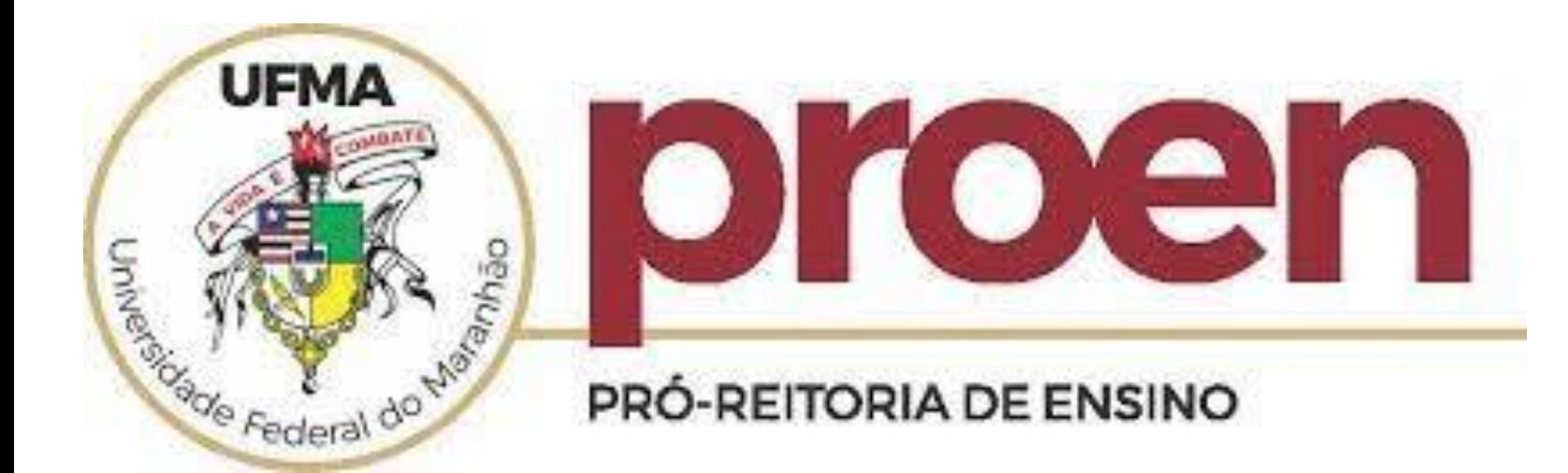

# **APROVEITAMENTO DE ESTUDOS**

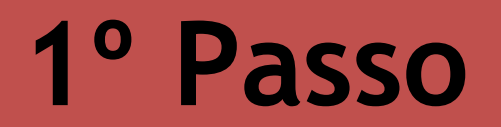

### **1. Acessar o Sistema Acadêmico SIGAA**

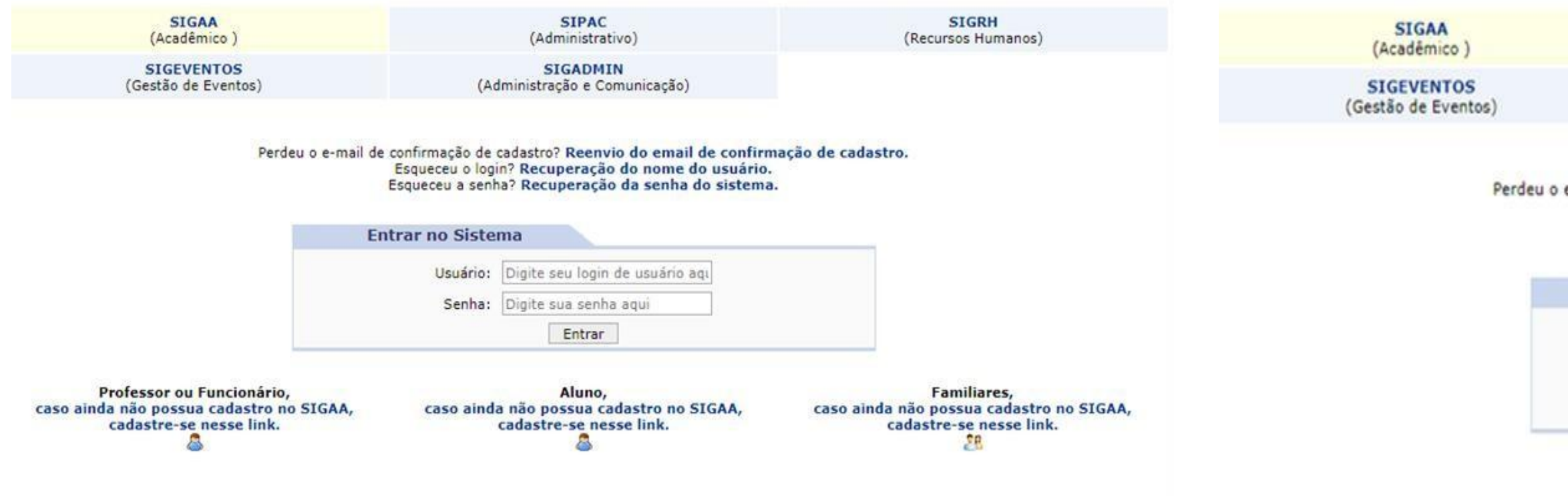

Entre no endereço <u><http://sigaa.ufma.br/sigaa></u> Em seguida, aparecerá a tela acima exemplificada.

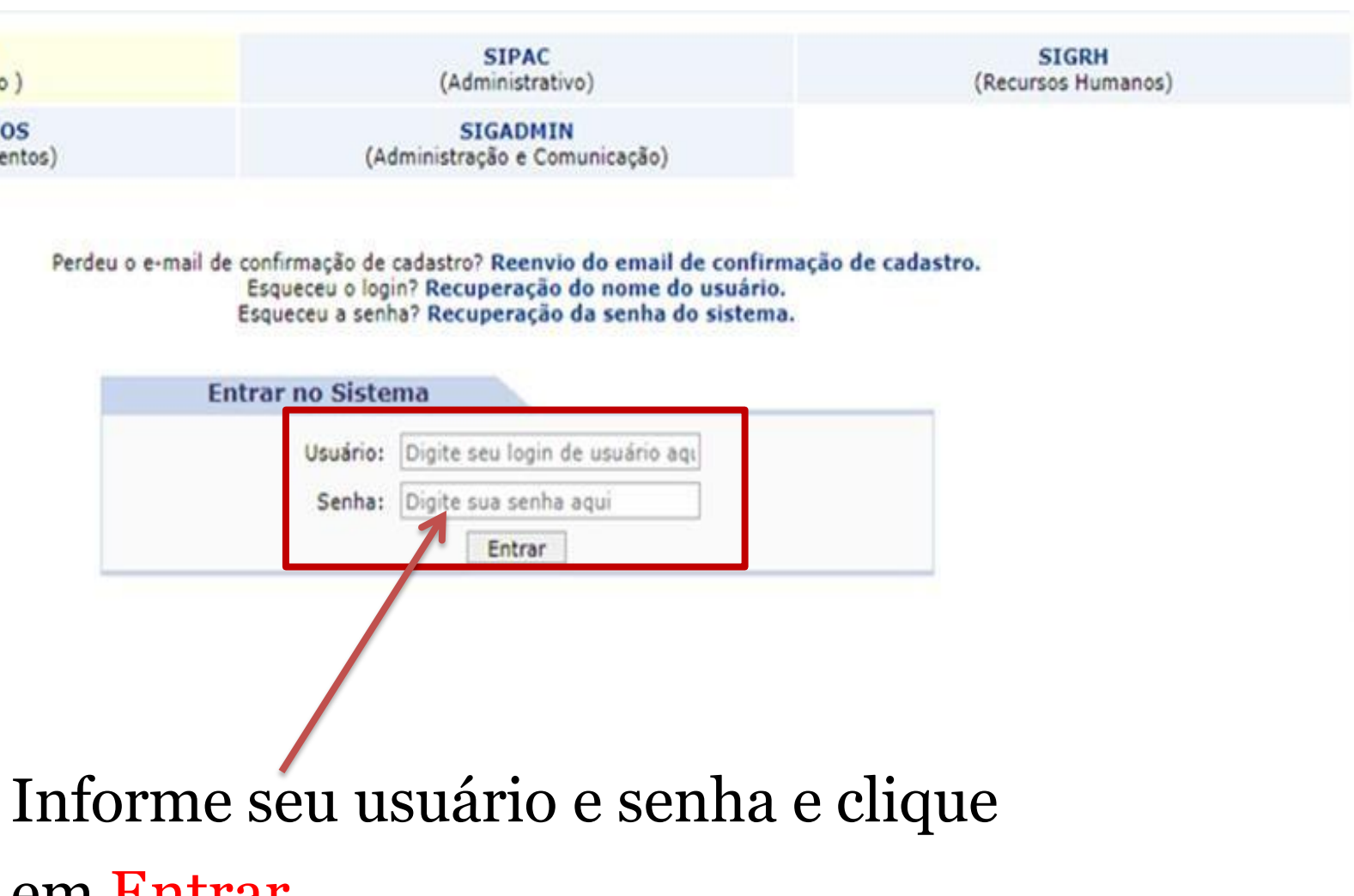

em Entrar.

## **2º Passo**

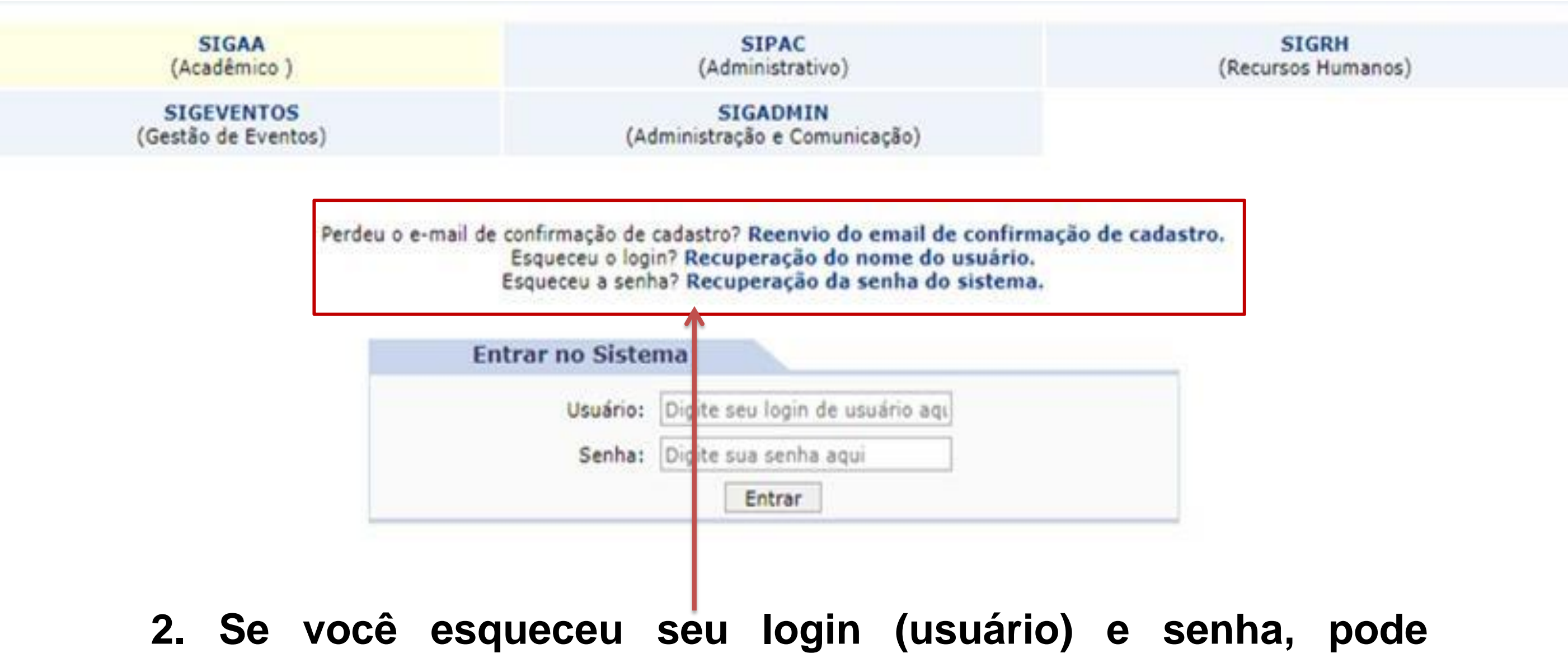

**recuperar clicando em: Esqueceu o login? Clique aqui para recuperá-lo, ou em Esqueceu a senha? Clique aqui para recuperá-la, conforme for o seu caso.**

# **3º Passo**

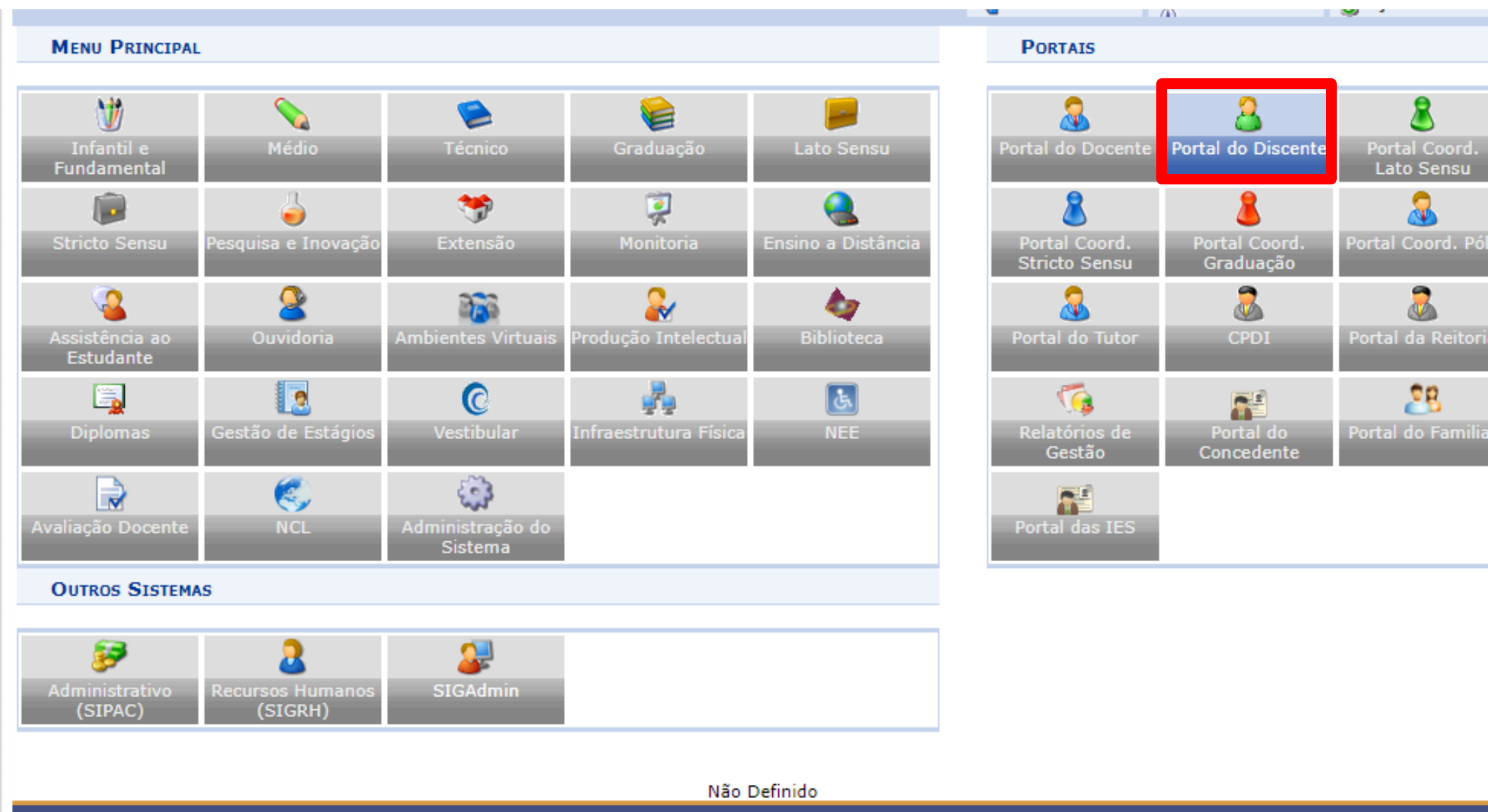

SIGAA | Superintendência de Tecnologia da Informação - UFMA - sigaa-0.sigaa.sigs.svc.cluster.local - v3.7.30-357 01/09/2022 15:22

#### **3. Após o login. Clique em Portal do Discente.**

#### **JEMA** oroan PRÓ-REITORIA DE ENSINO Ir para o menu (2) Ir para o rodapé (3) Ir para o conteúdo (1) são: 01-30 UFMA - SIGAA - Sistema Integrado de Gestão de Atividades Acadêmica **SATR** Caixa Postal by Abrir Chamado Semestre atual: 2022.2 Midules CENTRO DE CIÊNCIAS EXATAS E TECNOLOGIA - CCET (42.00) a<sup>o</sup> Menu Discente **C** Alterar senha **Q** Ajuda Ensino Desquisa/Inovação Dextensão De Monitoria E Biblioteca A Bolsas/Voluntariado Di Ambientes Virtuais de Outros Consultar Credenciais - Eleição 13 Estágios Wisar Ausência do Professor Atendimento ao Aluno Atualização - Projetos disponíveis para desenvolver TCC 2022 Coordenação de Curso Prezados alunos, boa tarde, Förum de Cursos Em anexo os Projetos disponíveis para desenvolvimento TCC **Atualizar Foto** Abenciosamente. Consultar Processos do Aluno Página do Curso **Meus Dados Pr** Manifestações de Interesse  $\alpha$   $\beta$   $\beta$   $\beta$ Cartão de Identificação **TURNAS DO SENESTRE GABRIELLA DE ALMEIDA DE RESTAURANTE** Nenhuma turma neste semestre **CO** Fórum **Ver turmas anteriores R** CURSO CONUNIDADES VUETUAES QUE PARTICIPA ATUALMENTE SUSTENTAVEL Enquete/Questionário Não há atividades cadastradas para os próximos 15 dias ou decorridos 7 dias. Titulo **Voter Responde** Nenhuma enquete encontrada FORUM DE CURSOS Wer enquetes/questionários anteriors **STATE** Caro Aluno, este fórum é destinado para discussões relacionadas ao seu curso. Todos os alunos do curso e Regulamento dos Cursos de Graduação a coordenação tem acesso a ele. Calendário Acadêmico de Graduação Cadastrar novo tópico para este fórum Visualizar todos os tópicos para este fórum Consultar Situação do Cartão de Meia Passagem - SET Nenhum item foi encontrado Calendário 2022.2 Período Letivo Atual 05/09/2022  $a = 24/12/2022$ Período de Trancamento de Curso 03/08/2022  $26.76922022$ Período de Consolidação de Turma 03/11/2022  $a = 07/01/2023$ Período de Matrícula on-line 03/08/2022  $= 11/08/2022$ Periodo de Matrícula em Turmas de Férias 12/12/2022  $a = 22/12/2022$ Dados Institucionais 2015011828 Matricula: Cursod ENGENHARTA QUÍMICA/CCET/UFMA - SÃO PT &

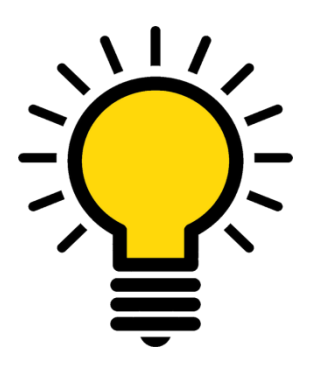

**3º Passo:** clique em Outros e, em seguida, no menu Coordenação de Curso, clique em Atendimento ao Aluno.

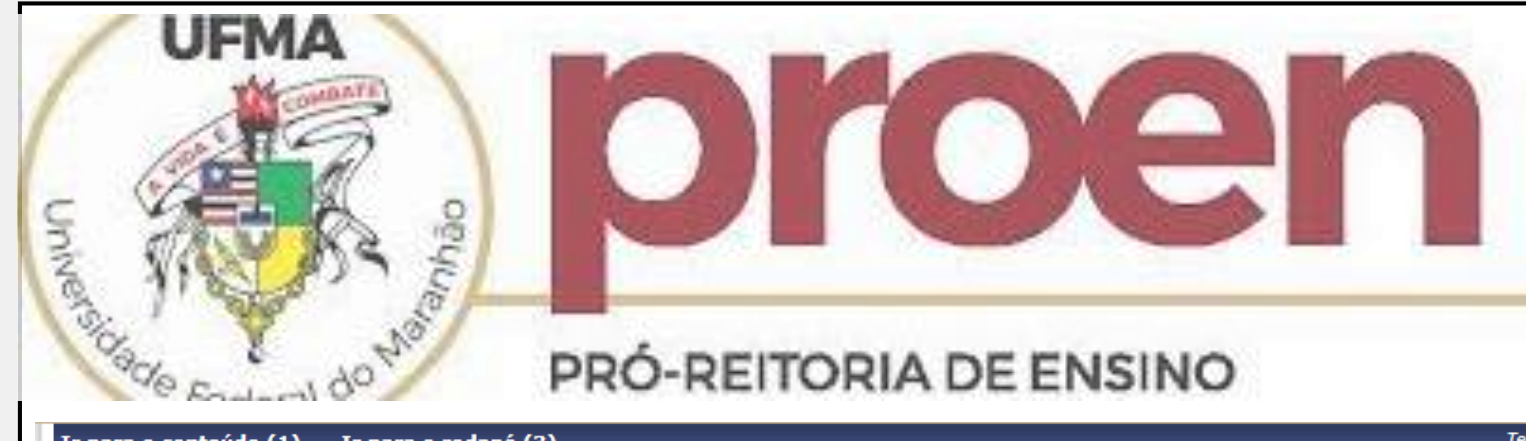

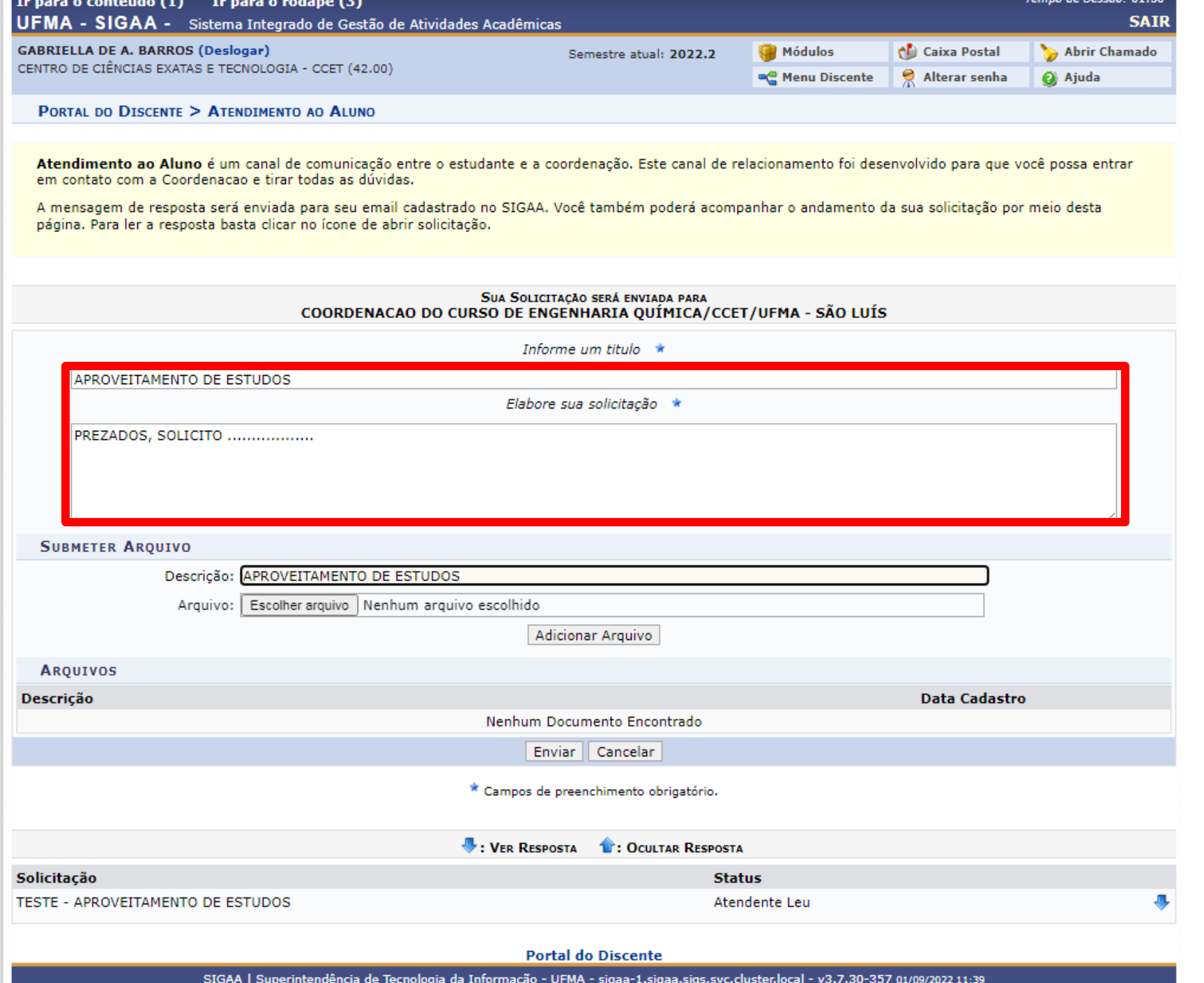

#### **4º Passo:** Seguindo, preencha os campos "*Informe um Título"* e *"Elabore sua solicitação".*

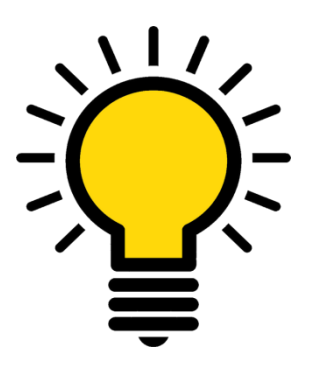

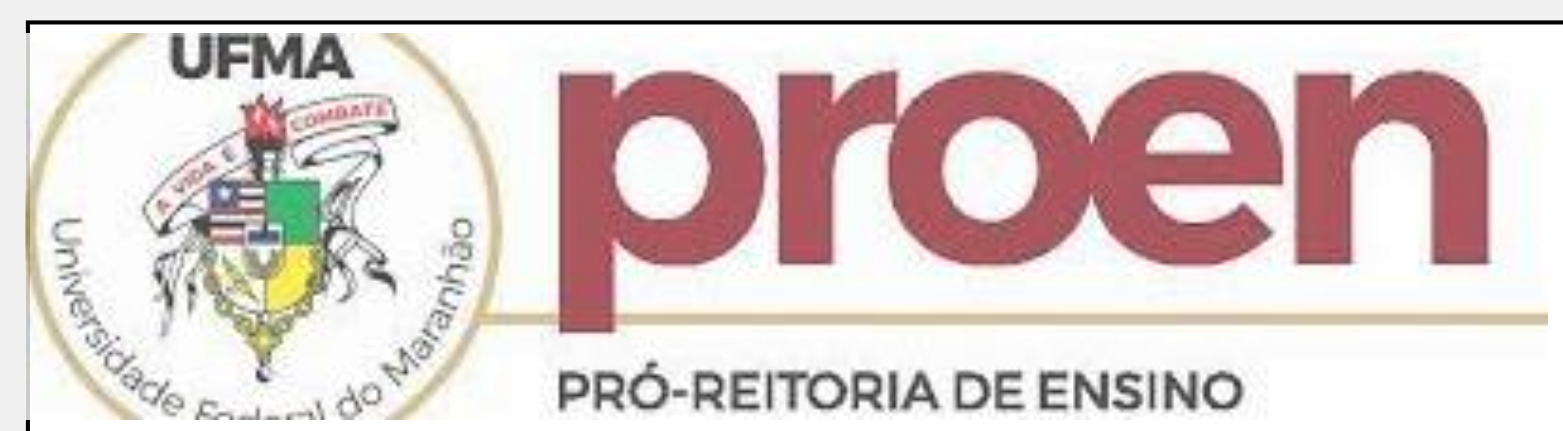

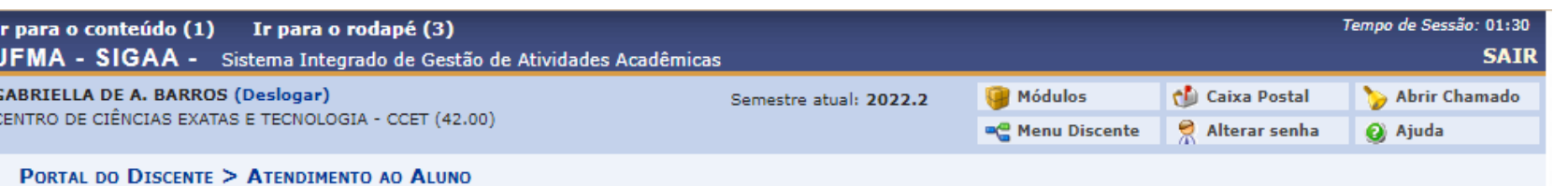

Atendimento ao Aluno é um canal de comunicação entre o estudante e a coordenação. Este canal de relacionamento foi desenvolvido para que você possa entrar em contato com a Coordenacao e tirar todas as dúvidas.

A mensagem de resposta será enviada para seu email cadastrado no SIGAA. Você também poderá acompanhar o andamento da sua solicitação por meio desta página. Para ler a resposta basta clicar no ícone de abrir solicitação.

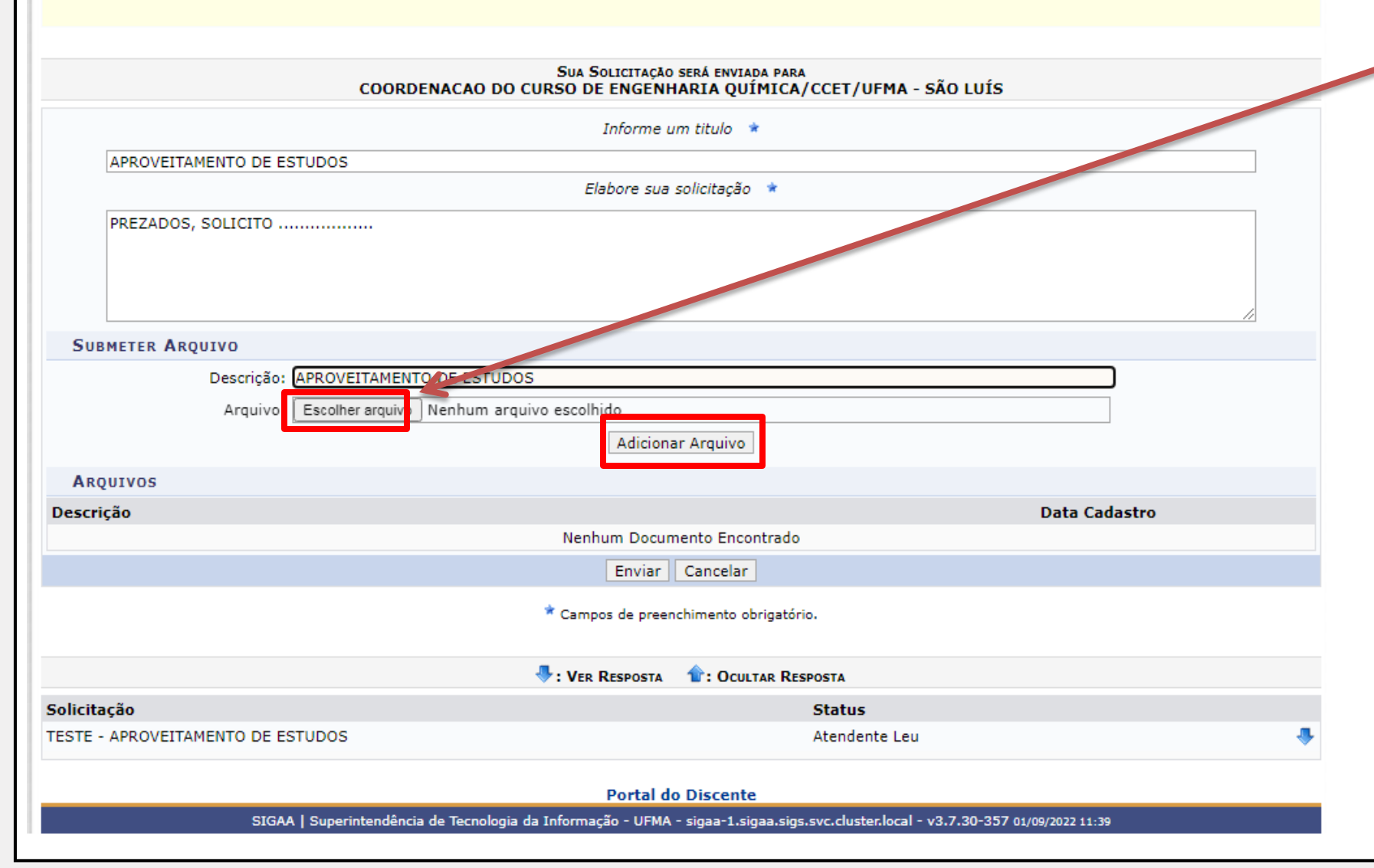

#### **5º Passo: No campo escolher arquivo**, inclua todos os documentos necessários para a solicitação de aproveitamento de estudos, conforme Art. 143, da resolução 1892/2019 CONSEPE. Por fim, clique em

Enviar*.*

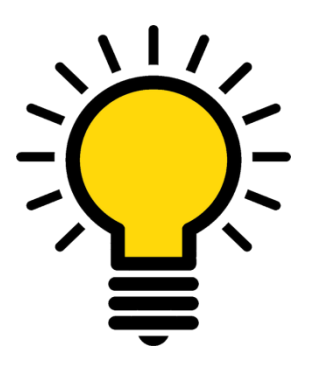